# **1000 TechLeaders**

**6 Mois** 

480 H

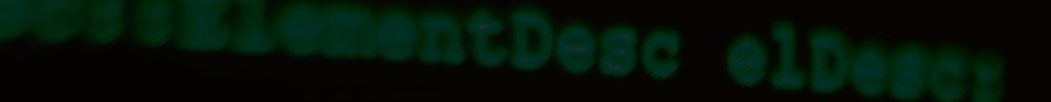

## PLAQUETTE DE FORMATION

# Devenir Ingenieur Backend avec Python et Django

# Nimbard oevscom

# **Programme de Formation**

#### Introduction à Python et Django **Phase 1:**

#### **Module 1:** Introduction au Python

- · Syntaxe de base
- · Types de données
- · Structures de contrôle
- $\cdot$  Fonctions
- · Classes
- · Gestion des exceptions
- · Modules et packages

#### **Module 2: Introduction au Django**

- · Architecture MVC
- · Modèles
- · Vues
- · Templates
- · ORM de Django
- · Administration
- · Formulaires et validation des données
- · Tests unitaires avec Django

#### Développement d'API avec Django REST **Phase 2:**

#### **Module 3: Concepts clés**

- · Principes REST
- · Sérialisation
- · Désérialisation

#### **Module 4: Concepts avancé**

- · Gestion des permissions
- · Pagination
- Versioning des API
- · Personnalisation des vues et des serializers
- · Asynchrone
- · Tests pour API

## Phase 5: Forteneurisation et Orchestration and the contenent of the contenent of the contenent of the contenen

#### Module 10: Docker

- . Création d'images Docker
- $\cdot$  Gestion des conteneurs
- . Réseaux Docker
- . Volume

#### Module 11: Docker Swarm

- . Mise en place d'un cluster
- · Déploiement des services
- $\cdot$  Réplication
- · Stratégies de mise à jour

## Phase 6: Déploiement et Automatisation

#### Module 12: CI/CD avec GitHub Actions

- · Principes de l'intégration et du déploiement continus
- . Création de workflows
- $\cdot$  Automatisation des tests
- . Déploiement
- . Gestion des secret

#### Module 13: Reverse Proxy avec Traefik

- . Configuration en tant que reverse proxy
- . Gestion SSL/TLS
- . Routage dynamique

#### Module 14: API Gateway avec Kong

- . Rôle d'un API Gateway
- $\cdot$  Routage des requêtes
- . Sécurisation des points de terminaison

### Phase 7: Infrastructure et Sécurité

#### **Module 15: Gestion DNS et Cloudflare**

- . DNS : Enregistrements A, MX, CNAME, gestion des zones DNS
- . Cloudflare: CDN, protection contre les attaques DDoS, règles de page, optimisations SSL/TLS

### Phase 3: Authentification et Sécurité avec Keycloak

#### Module 5: Concepts clés

- $\cdot$  Authentification et autorisation
- $\cdot$  OAuth2
- OpenID Connect

#### Module 6: Concepts avancé

- $\cdot$  Configuration de Keycloak
- $\cdot$  Intégration avec Diango
- $\cdot$  Gestion des tokens
- · Sécurisation des échanges de données

#### Phase 4: Masterclass & Approfondissements

#### Module 7: Masterclass

- · Échange avec un professionnel de Cyber Sécurité sur les enjeux de la sécurité des systèmes d'Information
- $\cdot$  Échange avec un ingénieur DevOps sur la gestion d'infrastructure

#### Module 8: Gestion des Données et Caching

- $\cdot$  Bases de données : modélisation des données, requêtes complexes, optimisation des requêtes, multiples databases
- $\cdot$  Caching : Utilisation de Memcached/Redis, cache stratégies, invalidation du cache
- . Elasticsearch: Gestion des logs et optimisations des recherches

#### Module 9: Messaging avec RabbitMQ

- $\cdot$  Concepts Clés : Bases du message queuing, échangeurs, files d'attente, binding
- $\cdot$  Avancé : Patterns de messaging (pub/sub, work queues), persistance des messages

## **Module 16:** System Design et Architecture

- · Scalabilité
- · Disponibilité
- · Cohérence des données
- Partitionnement
- · Microservices
- Monolithes
- · Communication inter-services
- · Pattern CQRS
- · Bases de données dédiées vs partagées

#### **Déploiement et Automatisation Phase 8:**

Module 17: Performance, Scalabilité et Résilience

- · Profilage
- Optimisation des performances
- · Scalabilité verticale et horizontale
- · Équilibrage de charge
- · Conception tolérante aux pannes
- · Stratégies de reprise après sinistre

### **Module 18:** Sécurité des API et des Serveurs

- · Authentification
- · Autorisation
- · Validation des entrées
- · Gestion des vulnérabilités
- · Configuration sécurisée
- $\cdot$  Pare-feu
- · Cryptage

#### Phase 9:  $|$ **Monitoring et Logging**

**Module 19:** Logging et Monitoring avec Prometheus et Grafana

- Health Check
- · Niveaux de logging
- · Agrégation des logs
- · Analyse
- · Configuration de Prometheus
- · Création de tableaux de bord avec Grafana

#### **Projet Pratique et Etudes de Cas Phase 10:**

## **Module 20: Application Pratique**

# 1000 TechLeaders